**Photoshop CC 2021 Season 23(Ver. 24)**

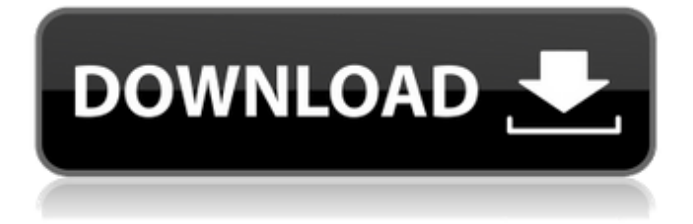

# **Adobe Photoshop Free Mod Download For Windows 10 Crack + Incl Product Key [April-2022]**

Here are the Photoshop skills and features that professionals require, and are likely to use on a regular basis: Raster Editing When you edit with Photoshop, you're manipulating pixels, or picture elements. Each pixel is a fundamental unit of a digital image. They're arranged into a grid and act as the building blocks that make up a photograph. Photoshop's edit tools are based on pixels and the raster nature of an image, so it's essential that you master these tools. In this section you'll learn: • Why you need to understand how the pixels work. • Why you need to understand how to use the edit tools to create and replace colors and shapes. • How to use the Lasso tool and other select tools to crop, trim, and resize layers in your image. Use the Layers Panel Every layer in an image is a set of pixels. If you change the pixels on a layer, you affect every layer in the same file. That is, if you change pixels on one layer, you change pixels on the rest of the layers in the file. You can change an image in a number of ways: Convert a layer to another color Combine or subtract layers to alter their color Change the blending mode Create a new layer and add it to the original layer Edit individual pixels You'll learn how to do each of these things in this chapter. If you work with Photoshop in a professional capacity, it's essential that you master these skills. Why Do You Need to Understand the Layers Panel? If you use Photoshop to edit files, you're eventually going to use the layer-based editing system. To use the Layers panel effectively, you need to know how it works. You can work with the Layers panel even if you're not sure how to use layers. Most of Photoshop's basic features are in the Layers panel, such as the color-shifting options (including layer modes) and the Layers panel's ability to display layers in a kind of faux transparency. You can use the Layers panel to show or hide any layer, and you can manipulate a layer's pixels just by selecting a specific layer and choosing Edit > Edit Pixels. Why You Need to Understand the Edit Tools You

### **Adobe Photoshop Free Mod Download For Windows 10 Crack + Keygen For (LifeTime)**

It can do a lot more than just edit images. Photoshop elements can be used to combine and save images into PDF files. Are you a professional or student looking for Photoshop elements? We have compiled a list of 15 Photoshop elements tutorials that will help you become a pro in no time. Are you one of those people who love to learn new things? Have you always wanted to learn graphic designing skills? If you're a student or a blogger, these Photoshop elements tutorials will help you in that way. Best Photoshop elements tutorials? Today we'll be talking about Photoshop elements tutorials. Photoshop is a powerful tool used to edit high-quality images. However, Photoshop elements are the best alternative. Adobe Photoshop Elements can be used to edit images in a simple manner but it is also a great tool that allows you to create professional looking images. Tutorial: How to add text to your images. It is a Photoshop elements tutorial and here's what you will learn: How to duplicate images. How to create an image canvas How to add text to your image How to remove background How to align multiple images How to crop your image. How to design and create new images. Different methods for saving or exporting your images. How to make GIF images. How to use the Shape tool. How to control the brush tool. How to control the Eraser tool. How to control the Magic Wand tool. How to modify a layer. How to apply a different style. How to duplicate a layer. How to open and close files. How to learn Photoshop elements with these Photoshop tutorials. Adobe Photoshop Elements CC is a great tool for beginners who want to learn Photoshop. With this Photoshop tutorial, you'll know how to separate and paste multiple photos. Tutorial: How to Save Photoshop Images as PDF. It is a Photoshop elements tutorial. Here's what you will learn: How to save your image as a PDF. How to export images. How to use the actions tab. How to use the export tab. How to make a 05a79cecff

### **Adobe Photoshop Free Mod Download For Windows 10**

The long-term objective is to understand the molecular mechanisms by which physiological processes are regulated by sensory and hormonal pathways. Previous studies have focused on regulation of immediate early genes, including c-fos, oncogenes and genes that encode growth factors. In this project, a novel and highly powerful technique, the differential display (DD) method, will be applied to investigate the regulatory mechanisms involved in the cascade reaction that leads to induction of granulocyte macrophage colony stimulating factor (GM-CSF) gene by 6-hydroxydopamine. The Specific Aims of the study are: 1. Identification of the genomic DNA sequences activated by 6-hydroxydopamine. 2. Identification of the intracellular signaling systems that activate expression of GM-CSF gene in response to 6-hydroxydopamine. 3. Identification of the c-fosand c-myc-dependent pathways that regulate GM-CSF gene expression. Genomic DNA fragments that are identified using DD will be cloned and sequenced, and further characterized for functional activity (i.e. ability to activate GM-CSF gene expression). 2-Arachidonoylglycerol (2-AG), a lipid second messenger, has recently been found to be an endogenous activator for induction of GM-CSF gene expression in a mouse macrophage cell line, WEHI 264. The identification of the 2-AG receptor will be one of the immediate aims. Various protein kinase inhibitors and cAMP analogs will be tested for their ability to attenuate or augment GM-CSF gene expression by 6-hydroxydopamine. Nuclear run-on assays will be performed to identify and locate the cis-acting sequences. Northern blot analysis and in vitro transcription assay will be performed to determine how 6-hydroxydopamine regulates transcription of the GM-CSF gene.package org.enso.interpreter.test.semantic import org.enso.interpreter.test.{InterpreterTest, \_} class ArrayInsertTest extends InterpreterTest { val expression : String = "import org.enso.interpreter.array.ArrayOps.insert" "ArrayOps.insert" should "insert 4" in { val array = Array[Int](1, 2, 3, 4) val expected =  $Array[Int](1, 2)$ 

## **What's New in the?**

A proposed model for endogenous type I interleukin 1 production. Various cytokines have been implicated in the inflammatory process. We report the production of an endogenous Type 1 interleukin 1 (IL 1) during the in vitro reaction of murine peritoneal macrophages stimulated with lipopolysaccharide (LPS). This IL 1 mediated the increased production of prostaglandin E2 (PGE2) and leukotriene B4 (LTB4) from macrophages. This IL 1 was secreted from monocytes but not from macrophages. The immunocytochemical analysis of LPS-stimulated peritoneal macrophages revealed that IL 1-like immunoreactivity was contained in cytoplasmic granules as well as in nuclei of these cells. Thus, we propose a model for the endogenous IL 1 secretion during the host response to inflammation.Human mitochondrial DNA polymorphism: restriction fragment length polymorphisms detected by polymerase chain reaction. Restriction fragment length polymorphisms (RFLPs) detected by polymerase chain reaction (PCR) were developed from the region of the mitochondrial DNA (mtDNA) where the non-coding region and the tRNA(Leu(CUN)) gene are located. The segmental fragment containing the annealing site of Dde I is restricted to a 6-kb region, whereas the tRNA(Leu(CUN)) and the Dde II region are from the mitochondrial regulatory gene 16S rRNA. Two or more PCR products of identical size were generated from the same DNA template. In the case of the Dde I region, these products were generated from the C/C homo- and the A/A homozygotes of the Dde I site. By combining PCR and Dde I analysis, we were able to distinguish between the A/A and the C/C homozygotes. The C/C homozygotes were also distinguished from A/A and A/C heterozygotes in the tRNA(Leu(CUN)) region by PCR amplification, followed by nuclease S1 digestion or CEL I treatment. These results suggest the possibility of the direct typing of the mtDNA Dde I site or the A/C

heteroplasmy of the tRNA(Leu(CUN)) region, by using appropriate primer pairs and restriction enzymes. to the government at the time of the offense," § 355

## **System Requirements:**

OS: Windows 10, Windows 8.1, Windows 8, Windows 7, Windows Vista Processor: Intel i5 or AMD equivalent or equivalent with AMD APP processor. Memory: 4 GB Graphics: NVIDIA GTX 460 or AMD HD 7870, or a video card equal or greater than the resolution of the display of the computer Sound: DirectX 9.0 compliant sound card Hard Drive: 5 GB available space for installation. Other: 802.11b/g/n Wi-Fi USB

Related links:

<https://www.mnmusicteachers.com/sites/default/files/webform/adobe-reader-photoshop-download-for-windows-10.pdf> <https://blogzille.com/2022/07/01/free-watercolor-brushes-for-photoshop/> [https://www.rixridy.com/wp-content/uploads/2022/07/photoshop\\_cs4\\_gratis\\_download.pdf](https://www.rixridy.com/wp-content/uploads/2022/07/photoshop_cs4_gratis_download.pdf) <https://bodhirajabs.com/photoshop-cs-8-updater-adobes/> <https://theoceanviewguy.com/photoshop-20-free-version-download/> <https://xn--80aagyardii6h.xn--p1ai/download-font-for-adobe-photoshop-cs5/> <https://johnsonproductionstudios.com/2022/07/01/adobe-photoshop-download-for-free-for-windows-10/> <https://www.colorado.edu/offcampus/sites/default/files/webform/crack-brushes-photoshop-free-download.pdf> <https://www.immobiliarelamaison.eu/wp-content/uploads/2022/07/janmal.pdf> <https://tailormade-logistics.com/sites/default/files/webform/ciarkar875.pdf> <https://rei-pa.com/freetype-graffiti-font-wallpaper-appreciation/> <https://recreovirales.com/how-to-create-wedding-photographers-free-photoshop-actions/> <https://lamachodpa.com/wp-content/uploads/2022/07/gerrrag.pdf> <https://nysccommunity.com/advert/download-photoshop-express-for-mac/> https://blaquecat.com/community/upload/files/2022/07/OQIZ81xn1ZSNxsDpfmHW\_01\_4cf0ad69df52aff2aca493717be556 [68\\_file.pdf](https://blaquecat.com/community/upload/files/2022/07/OQlZ81xn1ZSNxsDpfmHW_01_4cf0ad69df52aff2aca493717be55668_file.pdf) <https://www.mybeautyroomabruzzo.com/wp-content/uploads/2022/07/nasnan.pdf> [https://manuelantonio.co/wp-content/uploads/2022/07/photoshop\\_latest\\_version\\_free\\_download\\_for\\_windows\\_7\\_32\\_bit.pdf](https://manuelantonio.co/wp-content/uploads/2022/07/photoshop_latest_version_free_download_for_windows_7_32_bit.pdf) [https://www.legittimazione.it/wp-content/uploads/2022/07/Adobe\\_photoshop\\_70\\_Cracked\\_3264\\_bit.pdf](https://www.legittimazione.it/wp-content/uploads/2022/07/Adobe_photoshop_70_Cracked_3264_bit.pdf) [https://www.goldwimpern.de/wp-content/uploads/2022/07/photoshop\\_cs3\\_plugins\\_for\\_photographers\\_free\\_download.pdf](https://www.goldwimpern.de/wp-content/uploads/2022/07/photoshop_cs3_plugins_for_photographers_free_download.pdf) <https://antiquesanddecor.org/how-to-download-photoshop-touch-apk/>